# **TEAM - CUP**

### **Durchführungsbestimmungen des SWFV Team-Cups 2022**

### **1. Einführung**

Mit der Südwestmeisterschaft möchte der Südwestdeutsche Fußballverband seinen Mitgliedsvereinen und deren Mannschaften und Mitgliedern die Möglichkeit bieten, neben dem regulären Spielbetrieb, auch auf dem virtuellen Rasen das Mannschaftsgebilde zu stärken.

### **Dieses Turnier ist nicht mit Electronic Arts Inc. oder seinen Lizenzgebern verbunden und wird von diesen nicht gesponsert.**

**Wichtig:** Die Preise werden den entsprechenden Vereinen übergeben, nicht den Teilnehmer\*innen.

### **2. Teilnahmeberechtigung**

Alle teilnehmenden Teams müssen einem Mitgliedsverein des Südwestdeutschen Fußballverbandes angehören, welcher die Anmeldung auch vornimmt. Die Teilnehmer\*innen müssen mindestens 16 Jahre alt sein. **Die Vereine haben in der Zeit zwischen Montag, 19.09.2022 bis Sonntag, den 02.10.2022, 23:59 Uhr Zeit, ihre Mannschaft per Mail an [efootball@swfv.de](mailto:efootball@swfv.de) zu melden.** 

Als Team muss der Verein mindestens 5 Spieler\*innen und maximal 11 Spieler\*innen melden. Zum ausdrücklichen Zweck der Mitgliedergewinnung dürfen die meldenden Vereine ihre Mannschaft ebenso mit interessierten Spieler\*innen auffüllen, welche bisher noch kein Mitglied in diesem Verein sind, dies aber anstreben. Die Meldung einer Mannschaft ganz ohne Vereinsmitglied ist jedoch nicht möglich. Im beigefügten Anmeldeformular sind folgende Angaben bezüglich aller teilnehmenden Spieler\*innen zwingend auszufüllen: **Vor- und Nachname, das Geburtsdatum, die Online-ID, die Mailadresse und der Discord-Tag**.

Die finale Eintragung im DFBnet wird vom SWFV vorgenommen. Mit dem Anmeldevorgang und der Abgabe der Daten erklären die Spieler\*innen ihr Einverständnis, dass die Online-ID an die jeweiligen Gegner weitergegeben wird und die Discord-Tags zur Einbindung auf den gemeinsamen Server genutzt werden.

Nach der Anmeldung eines Teams und der Festlegung des Kaders für den SWFV Team-Cup ist es weder möglich, zusätzliche Spieler\*innen im Nachhinein hinzuzufügen, noch aktive Spieler\*innen auszutauschen.

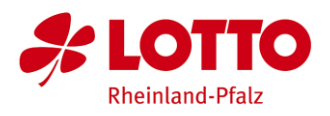

### **3. Turnierbestimmungen**

Gespielt wird das Spiel **FIFA 23 (nur PS4-Version)** auf der PlayStation 4 bzw. 5. Gespielt wird im **Pro Club Modus.**

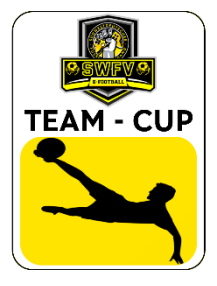

### **4. Spielplan und Ablauf des Turniers**

Der genaue Spielplan wird nach Anmeldeschluss über das Portal [www.fussball.de](http://www.fussball.de/) und über [discord](https://discord.gg/THj5aWsjGB) veröffentlicht. Die Gruppenphase wird vom 07.10.22 bis zum 21.10.2022 ausgespielt. Hierfür haben die gegeneinander antretenden Mannschaften die Spiele eigenverantwortlich zu planen und durchzuführen. Die K.O.-Phase wird am **22.10.2022** gespielt. Die genaue Startzeit wird mit Veröffentlichung des Spielplans bekanntgegeben.

Der SWFV Team-Cup wird mit einer Gruppenphase mit anschließendem K.O.-System ausgetragen. Das genaue Spielsystem wird nach Meldeschluss festgelegt und mit Veröffentlichung des Spielplans bekanntgegeben.

Die zeitige Kontaktaufnahme erleichtert die Durchführung der Begegnung. Hierbei soll die Kommunikation hauptsächlich über [discord](https://discord.gg/THj5aWsjGB) erfolgen. Vor Spielstart lädt die Heimmannschaft die Auswärtsmannschaft im Spiel FIFA 23 ein.

In der Gruppenphase wird ein Spieltag im **Best-of-One Modus** gespielt. Gespielt werden jeweils zuerst alle Hinspiele und anschließend alle Rückspiele. Best-of-One bedeutet, es wird lediglich ein Spiel gespielt. Unentschieden werden in der Gruppenphase entsprechend gewertet. Der Sieger eines Spiels erhält drei Punkte, der Verlierer keinen Punkt. Bei einem Unentschieden erhalten beide Mannschaften je einen Punkt. Für die Abschlusstabellen während der Gruppenphase wird folgende Reihenfolge zur Feststellung der qualifizierten Teams festgelegt: Punktzahl, Tordifferenz, erzielte Tore, direkter Vergleich. Die Anzahl der Mannschaften, die sich für die K.O. – Phase qualifizieren, wird nach der Anmeldephase und anhand der Tabellensituation festgelegt.

Sollte eine Mannschaft zu einem Spiel nicht antreten, muss der Nichtantritt bei der Ergebnismeldung gemeldet werden und eine Info mit entsprechendem Bildbeweis über [discord](https://discord.gg/THj5aWsjGB) gesendet werden. Ein Nichtantritt wird als **Default Loss mit 0:3 Toren** als verloren gewertet.

Die Ergebnismeldung muss von jedem Verein selbst über das DFBnet direkt im Anschluss an das Spiel, spätestens jedoch 15 Minuten nach dem Spiel erfolgen. Für die korrekte Ergebnismeldung ist die Heimmannschaft verantwortlich. Eine zusätzliche Ergebnismeldung über [discord](https://discord.gg/THj5aWsjGB) ist gewünscht. Der Gastmannschaft steht es frei das Ergebnis entsprechend zu prüfen. Eventuelle Einsprüche gegen die Spielwertung müssen unmittelbar nach Spielschluss mit entsprechenden Belegen über discord eingereicht werden.

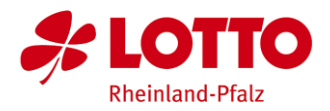

Ab der K.O.-Phase wird es sowohl ein Hinspiel als auch ein Rückspiel (Bestof-Two) geben. In beiden Spielen kann es Sieg, Niederlage und Unentschieden geben, für welche es entsprechende Punkte gibt. Sollte das Punkteverhältnis nach dem zweiten Spiel unentschieden sein, wird direkt im Anschluss ein drittes Spiel gestartet. In diesem Golden-Goal-Match muss

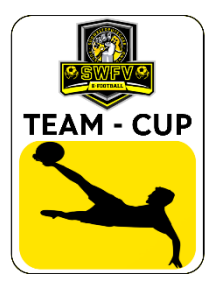

ein Gewinner ermittelt werden. Der Gewinner zieht in die nächste Runde ein. Im DFBnet werden entsprechend die Punkte als Overall-Ergebnis angegeben (Beispiel: 1. Spiel 5:0 (3 Punkte); 2. Spiel 1:1 (beide 1 Punkt)  $\rightarrow$  Overall 4: 1 Sieg. In der K.O.-Phase zählt das Torverhältnis dementsprechend nicht.

# **5. In-Game Einstellungen**

Es wird mit den Standard-Einstellungen des Pro Club Modus gespielt.

Weitere Spieleinstellungen:

- Halbzeitlänge: 6 Minuten
- Schwierigkeitsgrad: Legende
- Spielgeschwindigkeit: Normal
- Schnellwechsel: Aus
- Saison: Sommer
- Tageszeit: 20:00 Uhr
- Wetter: Heiter
- Rasenmuster: Standard
- Platzabnutzung: keine
- Verletzungen: aus
- Abseits: ein
- Zeit- und Ergebnisanzeige: Standard
- Controller-Einstellungen abhängig vom Spieler, außer Tactical Defending, welches per Standard eingestellt sein muss.

# **6. Regeln speziell zum Pro Club Modus**

Jede Mannschaft muss entsprechend wie der Verein genannt werden, welcher das Team angemeldet hat (Bspw.: Anmeldung über SC Musterstadt  $\rightarrow$  Name: SC Musterstadt). Die Torhüterposition kann besetzt werden, dies ist aber nicht zwingend notwendig. Die Einstellung "alle" muss ausgeschaltet sein. Die Namensgebung der **"Pros" ist eindeutig zu wählen und darf keinerlei Interpretationsspielraum bezüglich politischer Statements, Diskriminierung o.ä. enthalten!** 

### **7. Spielabbruch und unsportliches Verhalten**

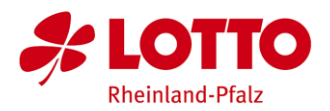

Bei unsportlichem Verhalten der Teilnehmer\*innen (z.B. Gewalt, Androhung von Gewalt, Beleidigungen jeglicher Art) entscheidet der AK eFOOTBALL fallabhängig über mögliche Sanktionen (Ermahnung, Spielwertung, Disqualifikation).

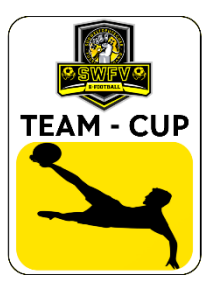

Sollte ein Spiel nachweislich und unverschuldet, d.h. durch äußere Umstände (höhere Gewalt), unterbrochen werden (z.B. durch einen Systemfehler, einen Stromausfall oder eine Unterbrechung der Internetverbindung), wird wie folgt verfahren:

- **Unterbrechung in der ersten Halbzeit:** Ein neues Spiel wird gestartet und die vorherige Tordifferenz manuell wiederhergestellt. Anschließend wird das Spiel bis mindestens Ende der zweiten Hälfte gespielt.
- **Unterbrechung in der zweiten Halbzeit oder Verlängerung:** Ein neues Spiel wird gestartet und die vorherige Tordifferenz wiederhergestellt. Zunächst wird dann eine Halbzeit gespielt. Sollte das Spiel unentschieden stehen, werden die zweite Halbzeit und eine eventuelle Verlängerung und das Elfmeterschießen gespielt. Die Spieler\*innen sind dafür verantwortlich, das Spielgeschehen sowie die einzelnen Spielsituationen zu verfolgen, damit diese im Falle einer Unterbrechung wiederhergestellt werden können.

Sollte ein Spieler\*in ein Spiel über die zulässigen bzw. unverschuldeten Spielunterbrechungen nach den vorstehenden Regelungen hinaus mutwillig unterbrechen (z.B. durch ein frühzeitiges Beenden des Spiels durch Ausschalten der eigenen Konsole oder durch Verlassen des Spiels), wird der entsprechende Spieler\*in bzw. sein Team unverzüglich disqualifiziert und das Spiel als Ergebnis mit einem 3:0- Sieg für den Gegner gewertet. Sollte der Gegner, der die Unterbrechung nicht herbeigeführt hat, mit einer höheren Differenz an Toren führen, so wird der letzte Spielstand vor der Unterbrechung als Ergebnis des Spiels gewertet.

# **8. Streaming Einstellungen ab der K.O.-Runde**

# **8.1 Spieleinstellungen**

Bei den Lautstärkeeinstellungen müssen sowohl Kommentatoren als auch Musik auf 0 stehen.

# **8.2 Streamingeinstellungen**

Einige K.O.-Runden-Spiele werden vom SWFV exklusiv gestreamt, beworben und kommentiert. Um ein einheitliches CD zu gewährleisten, dürfen während des Zugriffs auf das VOD-Material der teilnehmenden Teams keine teameigenen Cams und Overlays eingeschaltet sein. Hier bitte in der Streaming-Software oder in den Einstellungen der Konsole alles deaktivieren, sodass nur das Spiel FIFA 22 zu sehen ist.

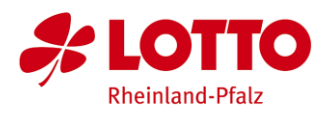